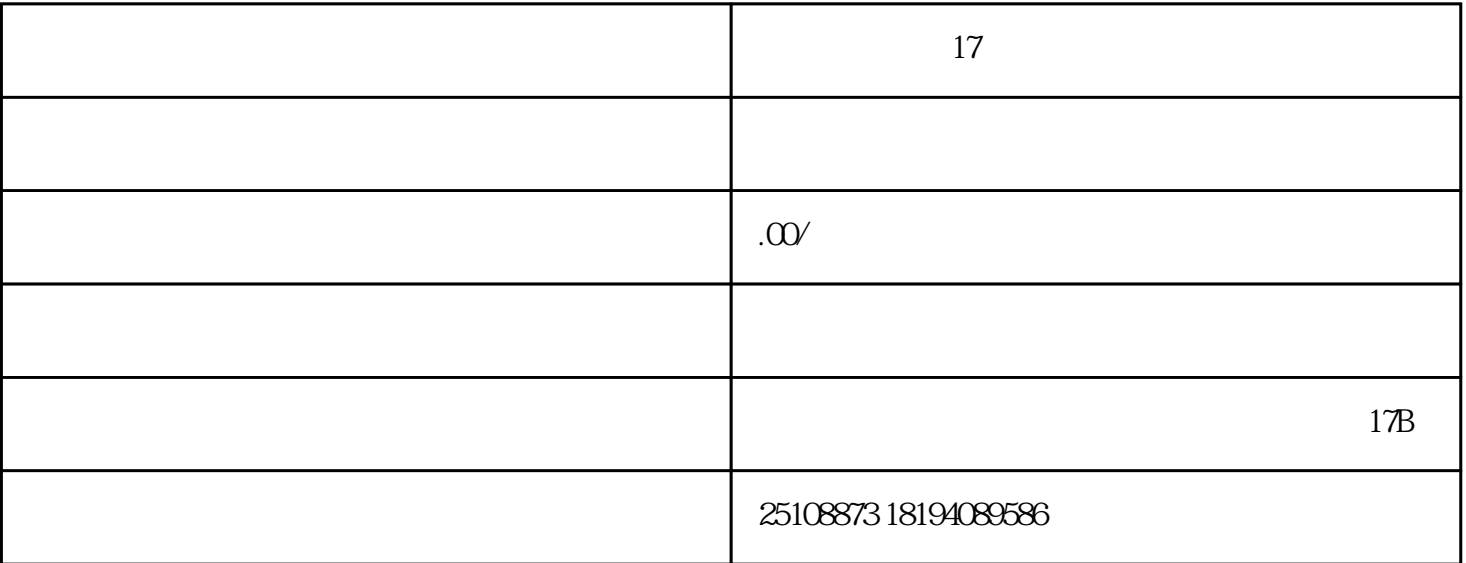

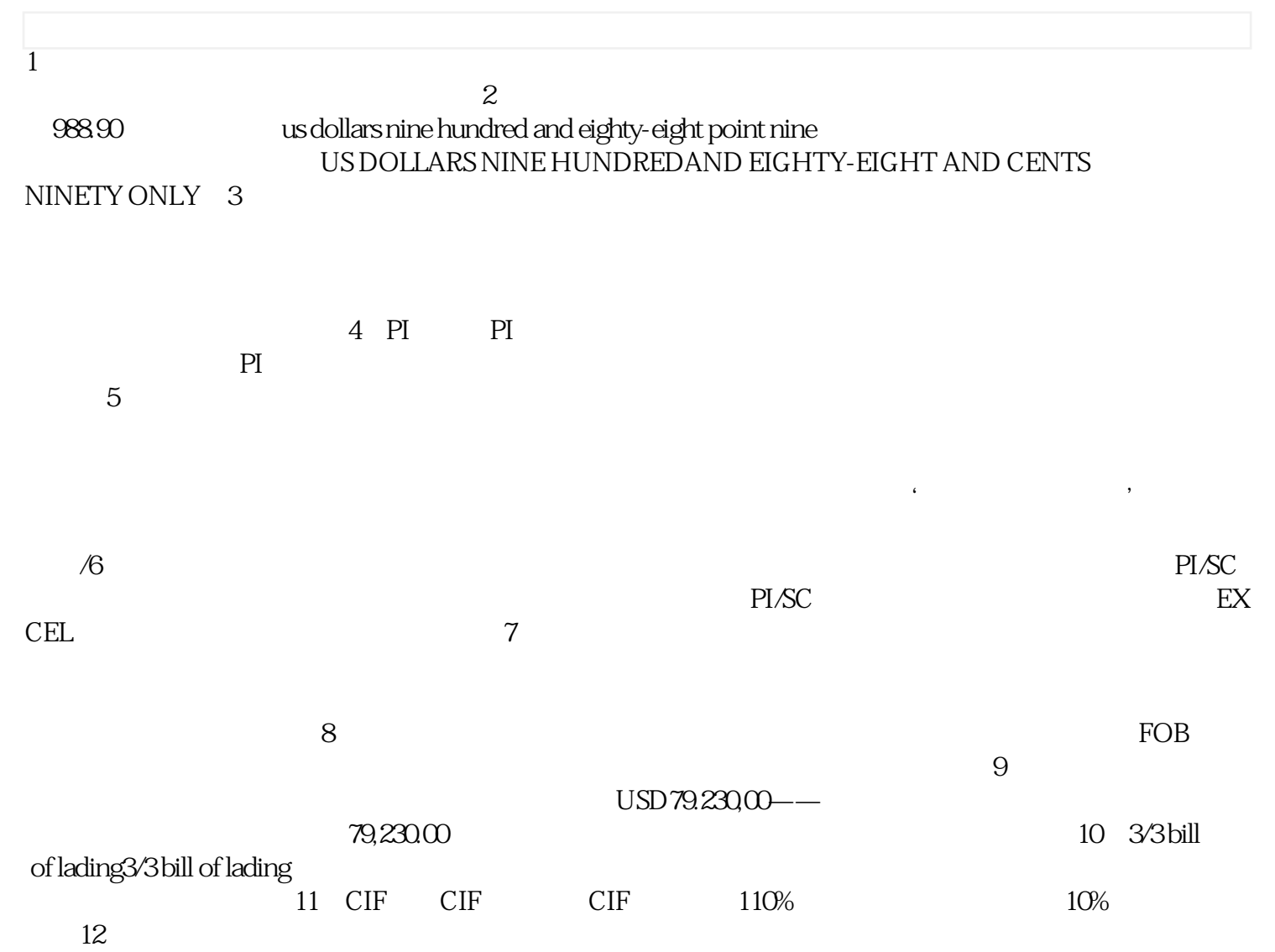

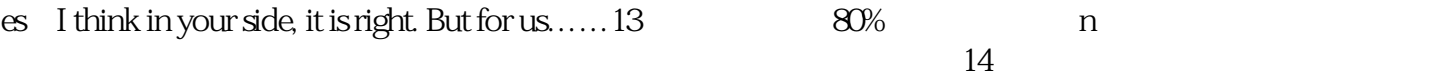

 $\text{EXCEL}$